### МИНОБРНАУКИ РОССИИ

Федеральное государственное бюджетное образовательное учреждение высшего образования «Астраханский государственный университет имени В. Н. Татищева» (Астраханский государственный университет им. В. Н. Татищева)

СОГЛАСОВАНО Руководитель ОПОП

УТВЕРЖДАЮ Зав. кафедрой ПМИ

\_\_\_\_\_\_\_\_\_\_\_\_\_\_ М.В. Коломина

\_\_\_\_\_\_\_\_\_\_\_\_\_\_ М.В. Коломина

 $\underbrace{\text{w}}$   $\frac{\text{w}}{\text{w}}$  202  $\text{r}$ .

«\_\_» \_\_\_\_\_\_\_\_\_\_\_\_\_\_ 202\_\_ г.

# **РАБОЧАЯ ПРОГРАММА ДИСЦИПЛИНЫ ПАРАЛЛЕЛЬНЫЕ ВЫЧИСЛЕНИЯ НА ГРАФИЧЕСКИХ ПРОЦЕССОРАХ**

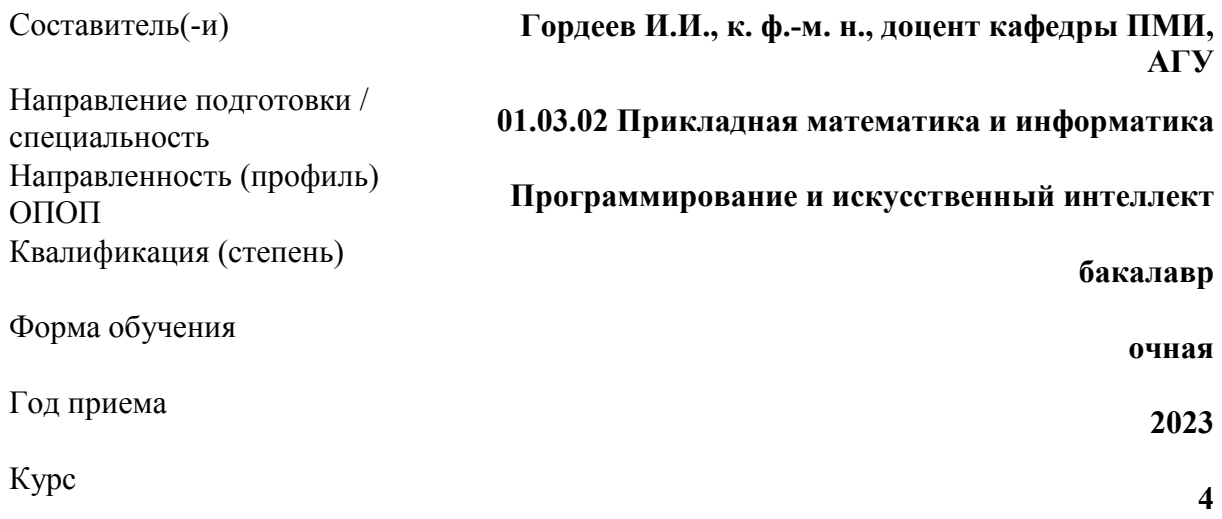

## **1. ЦЕЛИ И ЗАДАЧИ ОСВОЕНИЯ ДИСЦИПЛИНЫ**

**1.1. Целями освоения дисциплины** «Параллельные вычисления на графических процессорах» являются получение представления о возможностях параллельного программирования графических процессоров для вычислений общего назначения, развитие навыков написания эффективных программ для GPU, достижение глубокого понимания устройства графического процессора.

### **1.2. Задачи освоения дисциплины:**

• сформировать умение использовать средства разработки параллельных программ для графических процессоров;

• сформировать умение использовать средства отладки и профилировки параллельных программ для графических процессоров.

## **2. МЕСТО ДИСЦИПЛИНЫ В СТРУКТУРЕ ОПОП**

**2.1. Учебная дисциплина** «Параллельные вычисления на графических процессорах» относится к части, формируемой участниками образовательных отношений.

### **2.2. Для изучения данной учебной дисциплины необходимы следующие знания, умения и навыки, формируемые предшествующими дисциплинами:**

- Технологии программирования;
- Параллельное программирование.

Знания: управляющие конструкции языков программирования

Умения: писать программы для решения типовых задач на обработку числовых последовательностей

Навыки: написания и отладки программ объёмом 30-50 строк.

### **2.3. Перечень последующих учебных дисциплин, для которых необходимы знания, умения и навыки, формируемые данной учебной дисциплиной**

- Проектирование программного обеспечения;
- Выпускная квалификационная работа.

## **3. ПЛАНИРУЕМЫЕ РЕЗУЛЬТАТЫ ОБУЧЕНИЯ ПО ДИСЦИПЛИНЕ**

Процесс изучения дисциплины направлен на формирование элементов следующих компетенций в соответствии с ФГОС ВО и ОПОП ВО по данному направлению подготовки:

• УК-1. Способен осуществлять критический анализ проблемных ситуаций на основе системного подхода, вырабатывать стратегию действий.

• ОПК-1. Способен применять фундаментальные знания, полученные в области математических и (или) естественных наук, и использовать их в профессиональной деятельности.

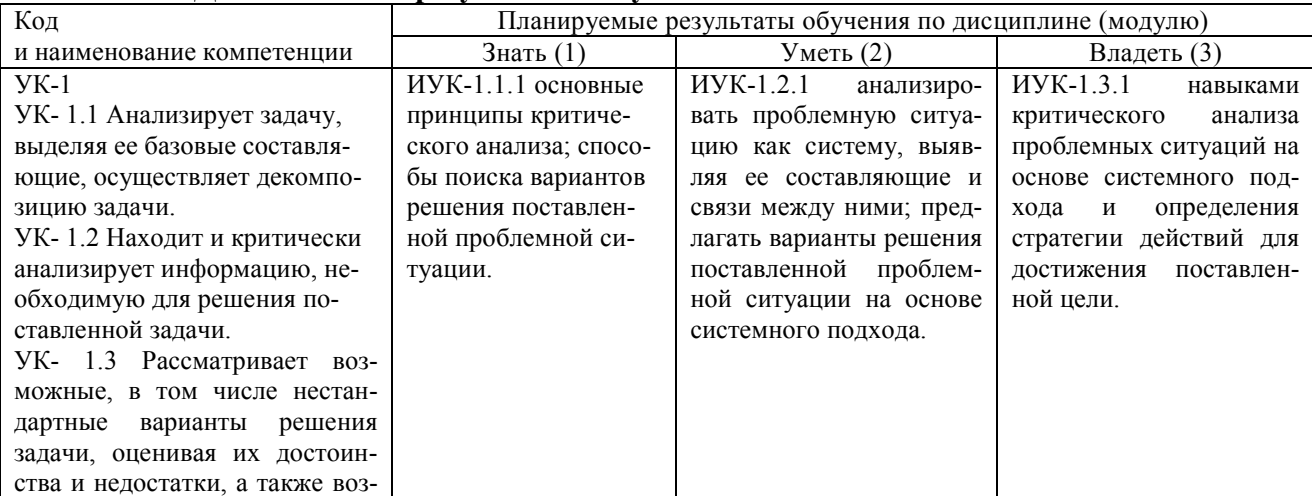

### **Таблица 1 – Декомпозиция результатов обучения**

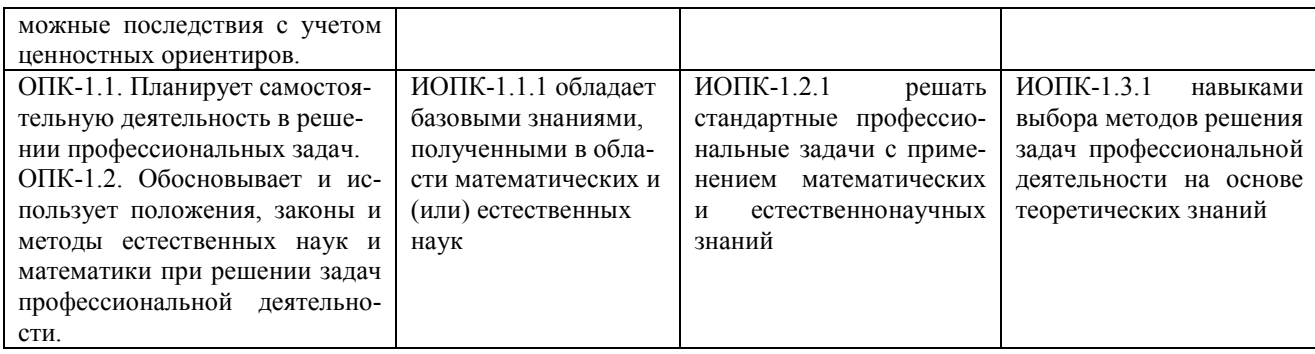

## 4. СТРУКТУРА И СОДЕРЖАНИЕ ДИСЦИПЛИНЫ

Объем дисциплины составляет 4 зачетные единицы, в том числе 60 часов, выделенных на контактную работу обучающихся с преподавателем (из них 60 часов - лабораторные работы), и 84 часа - на самостоятельную работу обучающихся.

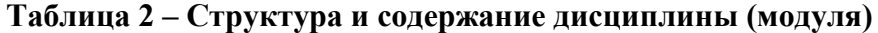

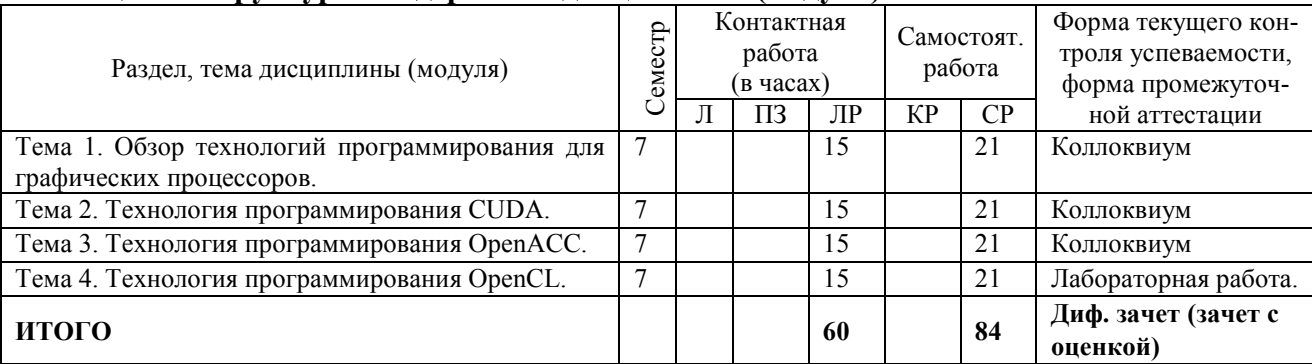

*Примечание:* Л - лекция; ПЗ - практическое занятие, семинар; ЛР - лабораторная работа; KP - курсовая работа; CP - самостоятельная работа.

### Таблица 3 - Матрица соотнесения разделов, тем учебной дисциплины (модуля) и формируемых компетенций

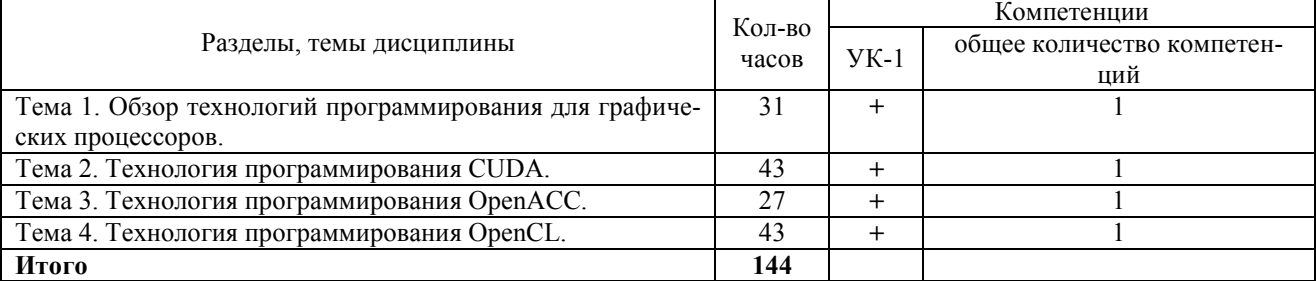

### Содержание дисциплины

### Тема 1. Обзор технологий программирования для графических процессоров.

Технология программирования OpenGL. Технология программирования Vulkan (API). Технология программирования DirectX. Технология программирования C++ AMP. Технология программирования CUDA. Технология программирования OpenACC. Технология программирования OpenCL.

### Тема 2. Технология программирования CUDA.

Программная модель CUDA. Иерархия памяти в CUDA. Общие методы оптимизации CUDA-программ. Стратегии повышения производительности. Максимальное использование возможностей GPU. Уровень приложения. Уровень мультипроцессора. Интерфейс расчета загруженности (Occupancy calculator). Максимизация пропускной способности памяти. Динамический параллелизм. Окружение выполнения и модель памяти. Поддержка языка

C/C++. Функции языка C++ 11. Функции языка C++ 14. Программирование для унифицированной памяти. Упрощение программирования на GPU. Миграция данных и согласованность. Новое в CUDA: Volta, группы взаимодействующих нитей и другое. Поддержка новой архитектуры NVIDIA. Группы взаимодействующих нитей. Ускоренные библиотеки и новые алгоритмы.

### **Тема 3. Технология программирования OpenACC.**

Стандарт OpenACC. Программирование GPU средствами OpenACC. Основные директивы OpenACC: kernels, parallel, data, loop. Шаги для ускорения приложения средствами OpenACC.

#### **Тема 4. Технология программирования OpenCL.**

Версии стандарта OpenCL. Используемая терминология. Память. Работа OpenCLприложения. Определение наличия платформ и устройств. Информация о возможностях устройств. Список возможных видов информации. Контекст. Очереди команд. Работа с кодом ядра. Отдельная компиляция ядер. Язык для написания ядер. Встроенные скалярные типы данных. Встроенные векторные типы данных. Другие встроенные типы данных. Векторные литералы. Компоненты векторов. Ключевые слова. Преобразования и приведение типов. Операторы. Квалификаторы. Встроенные функции. Заголовочные файлы OpenCL. Использование C++ интерфейса. Файлы cl.hpp и cl2.hpp. Расширения (Device Extensions). Типы и имена расширений. Компиляция при использовании расширений. Информация о расширениях в файле cl ext.h (cl gl ext.h). Наиболее распространённые расширения. Расширения в коде яд $pa$ — на примере cl khr fp64.

### **5. МЕТОДИЧЕСКИЕ УКАЗАНИЯ ПО ПРЕПОДАВАНИЮ И ОСВОЕНИЮ ДИСЦИПЛИНЫ (МОДУЛЯ)**

### **5.1. Указания для преподавателей по организации и проведению учебных занятий по дисциплине (модулю)**

#### **Лабораторные занятия**

Лабораторное занятие − целенаправленная форма организации педагогического процесса, направленная на углубление научно-теоретических знаний и овладение определенными методами работы, в процессе которых вырабатываются умения и навыки выполнения тех или иных учебных действий в данной сфере науки. Они развивают научное мышление и речь, позволяют проверить знания студентов и выступают как средства оперативной обратной связи.

Правильно организованные занятия ориентированы на решение следующих задач:

• обобщение, систематизация, углубление, закрепление полученных в процессе самостоятельной работы теоретических знаний по дисциплине;

• формирование практических умений и навыков, необходимых в будущей профессиональной деятельности, реализация единства интеллектуальной и практической деятельности;

• выработка при решении поставленных задач таких профессионально значимых качеств, как самостоятельность, ответственность, точность, творческая инициатива.

#### **Самостоятельная работа**

Самостоятельная работа – это вид учебной деятельности, которую студент совершает в установленное время и в установленном объеме индивидуально или в группе, без непосредственной помощи преподавателя (но при его контроле), руководствуясь сформированными ранее представлениями о порядке и правильности выполнения действий.

В учебном процессе образовательного учреждения выделяются два вида самостоятельной работы:

1) аудиторная – выполняется на учебных занятиях, под непосредственным руководством преподавателя и по его заданию.

2) внеаудиторная – выполняется по заданию преподавателя, но без его непосредственного участия. Внеаудиторные самостоятельные работы представляют собой логическое продолжение аудиторных занятий, проводятся по заданию преподавателя, который инструктирует студентов и устанавливает сроки выполнения задания.

#### **5.2. Указания для обучающихся по освоению дисциплины (модулю) Лабораторное занятие. Как к нему готовиться**

1. Лабораторное занятие наиболее активный вид учебных занятий в вузе. Оно предполагает самостоятельную работу над учебными пособиями.

2. К каждому лабораторному занятию нужно готовиться. Подготовку следует начинать с повторения теории (по учебному пособию). После этого нужно решать задачи из предложенного домашнего задания.

### **Организация самостоятельной работы**

1. Бюджет времени студента определяется временем, отведенным на занятия по расписанию и на самостоятельную работу. Задание и материал для самостоятельной работы дается во время учебных занятий, на этих же занятиях преподаватель осуществляет контроль за самостоятельной работой.

2. Для выполнения объема самостоятельной работы необходимо заниматься в среднем 4 часа (академических) ежедневно.

3. Начинать самостоятельные занятия следует с первых же дней семестра, установив определенный порядок, равномерный ритм на весь семестр. Полезно для этого составить расписание порядка дня.

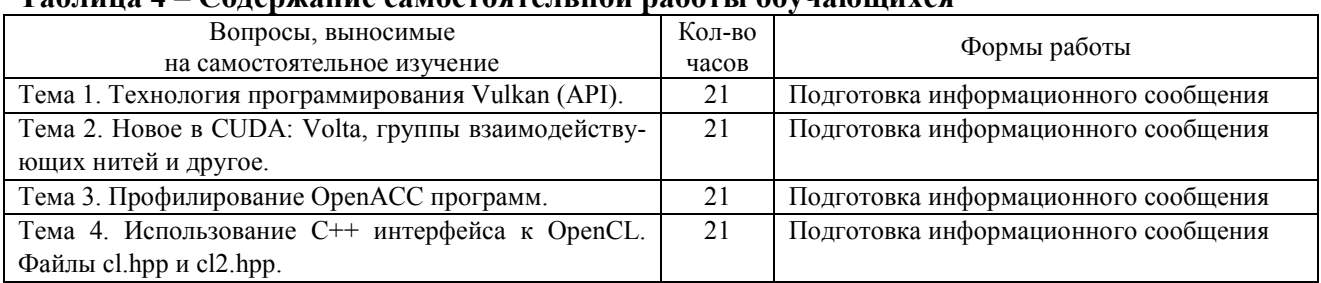

### **Таблица 4 – Содержание самостоятельной работы обучающихся**

## **5.3. Виды и формы письменных работ, предусмотренных при освоении дисциплины (модуля), выполняемые обучающимися самостоятельно**

### **Примерные темы информационного сообщения:**

- 1. Технология программирования Vulkan (API).
- 2. Технология программирования DirectX.
- 3. Новое в CUDA: Volta, группы взаимодействующих нитей и другое.
- 4. Группы взаимодействующих нитей.
- 5. Профилирование OpenACC программ.
- 6. Отладка OpenACC программ.
- 7. Использование C++ интерфейса к OpenCL. Файлы cl.hpp и cl2.hpp.
- 8. Расширения OpenCL (Device Extensions).

### **Требования к оформлению информационного сообщения**

- 1. Формат страницы: А4.
- 2. Поля: левое 3 см, правое 1,5 см, верхнее 2 см, нижнее 2 см.

3. Текст, отформатированный с помощью стилей: Заголовок 1: шрифт - Times New Roman; размер шрифта - 16; начертание - полужирный; все буквы ПРОПИСНЫЕ; выравнивание - по центру; межстрочный интервал - полуторный; интервал после абзаца - 0,21. Заголовок 2: шрифт - Times New Roman; размер шрифта - 14; начертание - полужирный; выравнивание - по левому краю; отступ первой строки - 1,25 см; интервал перед абзацем - 0,42 см; интервал после абзаца - 0,21 см; межстрочный интервал - полуторный. Основной текст:

шрифт - Times New Roman; размер шрифта - 14; межстрочный интервал - полуторный; отступ первой строки - 1,25 см; интервал после абзаца - 0,21 см; выравнивание - по ширине.

4. Создать автоматическую нумерацию глав и подглав. Разделы «Введение», «Заключение» и «Список литературы» не нумеруются.

5. Формулы должны быть набраны с помощью редактора формул.

6. Изображения, формулы, таблицы, схемы, диаграммы должны быть подписаны и пронумерованы (автоматическая подпись) с указанием ссылок на них.

7. Документ должен содержать:

- 1) Титульный лист.
- 2) Содержание.
- 3) Основной текст
	- введение,
	- основная часть,
	- заключение.
- 4) Список использованной литературы.

ТИТУЛЬНЫЙ ЛИСТ

Титульный лист должен содержать:

- 1. Наименование организации, где выполнялась работа.
- 2. Наименование работы.
- 3. Сведения об авторе (должность, Ф.И.О.).
- 4. Место и дата выполнения работы.

СОДЕРЖАНИЕ

Содержание работы разместить на отдельном листе. Содержание должно быть сформировано автоматически и содержать все заголовки и подзаголовки с указанием номера страницы.

## ОСНОВНОЙ ТЕКСТ

Введение. В аннотации (3-5 предложений) кратко указывается, какой проблеме посвящается методическая разработка, какие вопросы раскрывает, кому может быть полезна.

Основная часть. Количество разделов в основной части работы может изменяться в зависимости от объема имеющегося материала и поставленной перед собой целью. В этом разделе подробно рассматриваются все вопросы, внесенные в содержание. По ходу изложения можно представлять необходимые таблицы и рисунки. Нумерация по мере появления в тексте (например, рис. 1, таблица 3. и т. д.). Таблица должна иметь название и «шапку» с наименованием колонок.

### СПИСОК ЛИТЕРАТУРЫ

В список литературы по порядку включаются те источники, которые использовались при написании работы. На все перечисленные в «Списке литературы» источники должны быть ссылки в основном тексте работы в виде номеров из списка, заключенных в квадратные скобки. Пример: [5], где 5 это номер по порядку в списке использованных источников.

## **6. ОБРАЗОВАТЕЛЬНЫЕ И ИНФОРМАЦИОННЫЕ ТЕХНОЛОГИИ**

При реализации различных видов учебной работы по дисциплине «Параллельные вычисления на графических процессорах» могут использоваться электронное обучение и дистанционные образовательные технологии.

### **6.1. Образовательные технологии**

#### **Таблица 5 – Образовательные технологии, используемые при реализации учебных занятий**

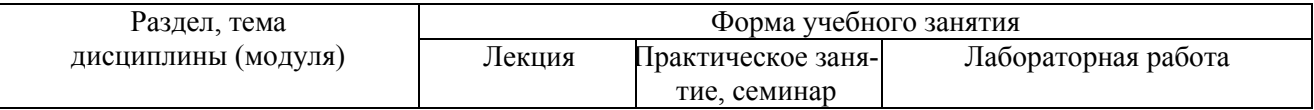

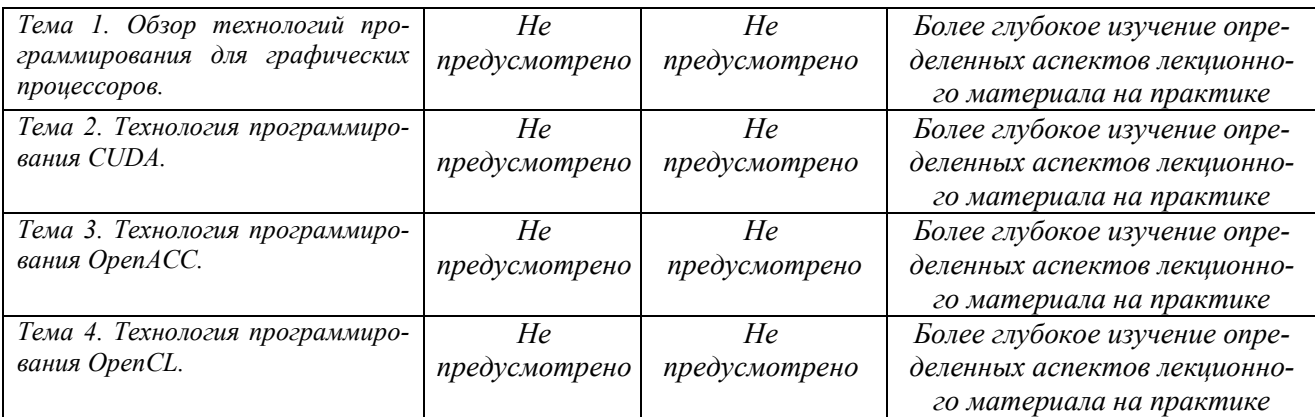

#### **6.2. Информационные технологии**

1. Использование возможностей Интернета в учебном процессе.

2. Использование электронных учебников и различных сайтов.

3. Использование возможностей электронной почты.

4. Использование средств представления учебной информации (электронных учебных пособий и практикумов, применение новых технологий для проведения очных (традиционных) лабораторных работ с использованием презентаций).

5. Использование интегрированных образовательных сред, где главной составляющей являются не только применяемые технологии, но и содержательная часть, т.е. информационные ресурсы (доступ к мировым информационным ресурсам, на базе которых строится учебный процесс).

6. Использование системы управления обучением LМS Moodle и иных информационных систем, сервисов и мессенджеров.

### **6.3. Программное обеспечение, современные профессиональные базы данных и информационные справочные системы**

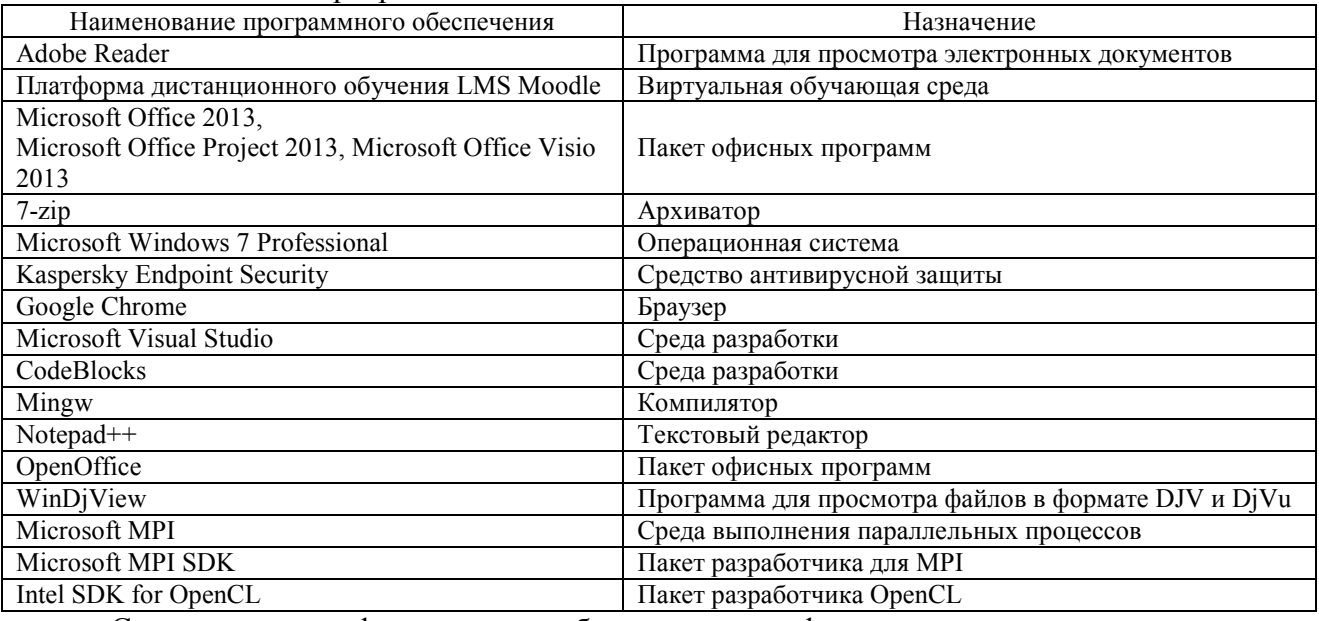

Лицензионное программное обеспечение:

Современные профессиональные базы данных, информационные справочные системы 1. Электронная библиотека «Астраханский государственный университет» собственной генерации на платформе ЭБС «Электронный Читальный зал – БиблиоТех». https://biblio.asu.edu.ru

2. Электронный каталог Научной библиотеки АГУ на базе MARK SQL НПО «Информсистем». https://library.asu.edu.ru

3. Электронно-библиотечная система (ЭБС) ООО «Политехресурс» «Консультант студента». Многопрофильный образовательный ресурс «Консультант студента» является электронной библиотечной системой, предоставляющей доступ через сеть Интернет к учебной литературе и дополнительным материалам, приобретенным на основании прямых договоров с правообладателями. Каталог в настоящее время содержит около 15000 наименований. www.studentlibrary.ru. Регистрация с компьютеров АГУ

4. Электронная библиотечная система издательства ЮРАЙТ, раздел «Легендарные книги». www.biblio-online.ru, https://urait.ru/

### **7. ФОНД ОЦЕНОЧНЫХ СРЕДСТВ ДЛЯ ПРОВЕДЕНИЯ ТЕКУЩЕГО КОНТРОЛЯ И ПРОМЕЖУТОЧНОЙ АТТЕСТАЦИИ ПО ДИСЦИПЛИНЕ**

### **7.1. Паспорт фонда оценочных средств**

При проведении текущего контроля и промежуточной аттестации по дисциплине «Параллельные вычисления на графических процессорах» проверяется сформированность у обучающихся компетенций*,* указанных в разделе 3 настоящей программы*.* Этапность формирования данных компетенций в процессе освоения образовательной программы определяется последовательным освоением дисциплин и прохождением практик, а в процессе освоения дисциплины – последовательным достижением результатов освоения содержательно связанных между собой разделов, тем.

**Таблица 6 – Соответствие разделов, тем дисциплины (модуля), результатов обучения по дисциплине (модулю) и оценочных средств** 

| Контролируемый раздел, тема дисциплины (модуля) | Код контролируемой компе- | Наименование         |
|-------------------------------------------------|---------------------------|----------------------|
|                                                 | тенции (компетенций)      | оценочного средства  |
| Тема 1. Обзор технологий программирования для   | УК-1                      | Коллоквиум           |
| графических процессоров.                        |                           |                      |
| Тема 2. Технология программирования CUDA.       | УК-1.                     | Коллоквиум           |
| Тема 3. Технология программирования OpenACC.    | $VK-1$                    | Коллоквиум           |
| Тема 4. Технология программирования OpenCL.     | УК-1                      | Лабораторная работа. |

### **7.2. Описание показателей и критериев оценивания компетенций, описание шкал оценивания**

#### **Таблица 7 – Показатели оценивания результатов обучения в виде знаний**

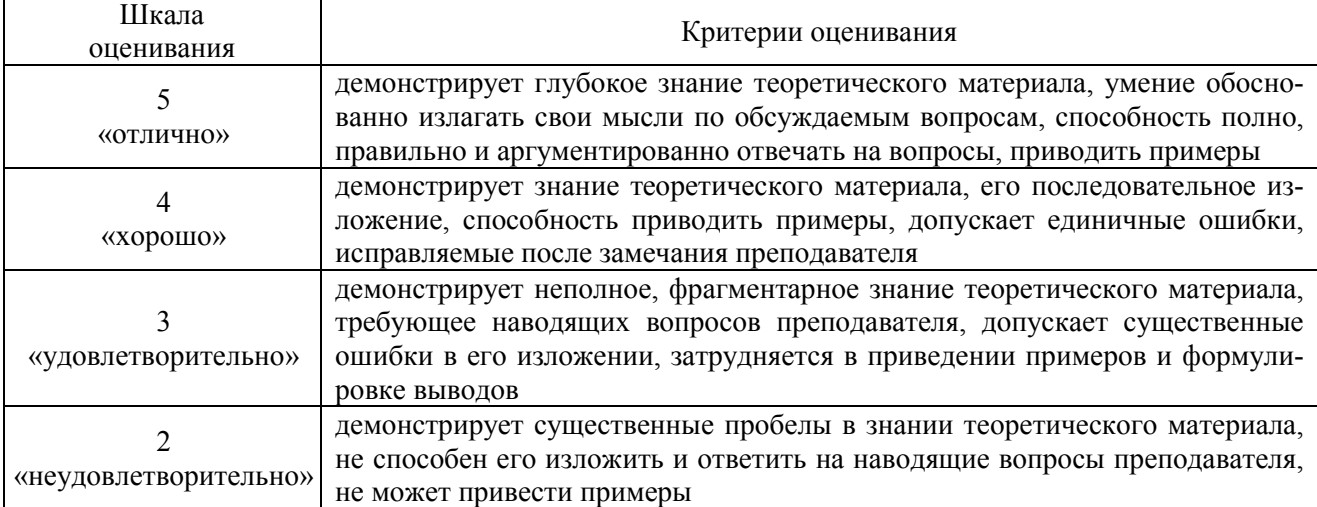

#### **Таблица 8 – Показатели оценивания результатов обучения в виде умений и владений**

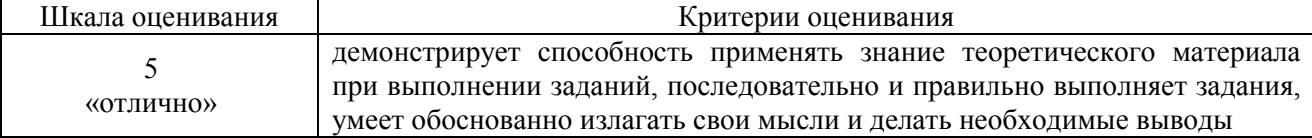

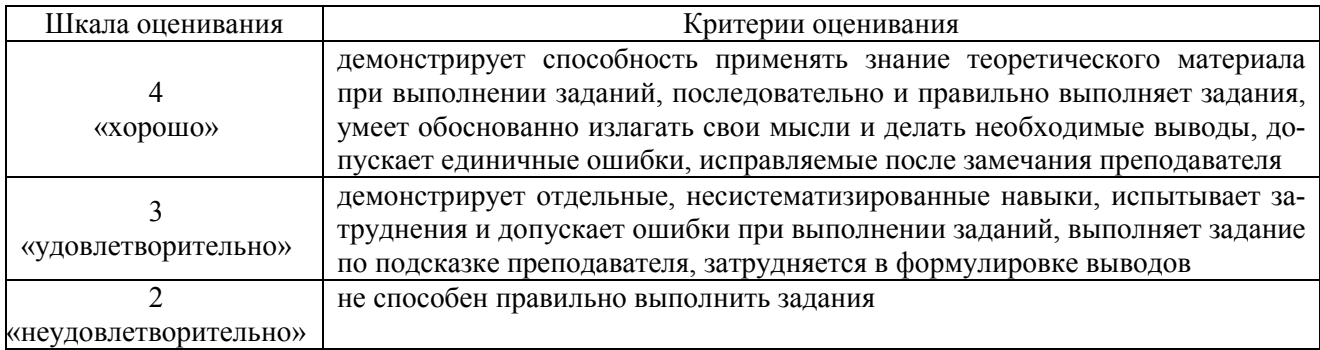

## 7.3. Контрольные задания или иные материалы, необходимые для оценки знаний, умений, навыков и (или) опыта деятельности

Раздел 1. Обзор технологий программирования для графических процессоров.

Раздел 2. Технология программирования CUDA.

### Раздел 3. Технология программирования ОрепАСС.

### Вопросы к коллоквиуму

- $\mathbf{1}$ Преимущества вычислений на графическом процессоре.
- $\overline{2}$ Средства разработки для графического процессора.
- $\mathcal{E}$ Интерфейсы программирования графики и шейдерные языки.
- Специализированные средства программирования GPU от производителей.  $\overline{4}$
- Использование технологии CUDA для вычислений.  $5<sub>1</sub>$
- 6 Модель исполнения и иерархия потоков в CUDA.
- $7<sup>1</sup>$ Иерархия памяти в CUDA.
- Интерфейс программирования CUDA. 8.
- 9. Общие принципы вычислений на базе CUDA.
- $10<sup>1</sup>$ Директивы параллельного выполнения в OpenACC.
- Директивы управления данными в OpenACC.  $11$

### Раздел 4. Технология программирования OpenCL.

### Лабораторная работа №1

Реализовать алгоритм битонной сортировки с использованием OpenCL на основе примера из Intel SDK.

### Лабораторная работа №2

Реализовать метод Монте-Карло для ценообразования опционов на акции с использованием OpenCL на основе примера из Intel SDK.

### Лабораторная работа №3

Реализовать алгоритм медианного фильтра с использованием OpenCL на основе примера из Intel SDK.

### Лабораторная работа №4

Реализовать одновременное использование нескольких вычислительных устройств OpenCL на основе примера из Intel SDK.

### Вопросы к экзамену

- $1<sup>1</sup>$ Технология программирования OpenGL.
- $2<sup>1</sup>$ Технология программирования Vulkan (API).
- Технология программирования DirectX.  $3<sub>1</sub>$
- $\overline{4}$ . Технология программирования C++ AMP.
- $5<sub>1</sub>$ Программная модель CUDA.
- 6 Иерархия памяти в CUDA.
- $7<sub>1</sub>$ Общие методы оптимизации CUDA-программ.
- $8<sup>1</sup>$ Стратегии повышения производительности в CUDA.
- 9 Уровень приложения в CUDA.
- $10<sub>l</sub>$ Уровень мультипроцессора в CUDA.
- Программирование GPU средствами OpenACC.  $11.$
- 12. Основные директивы OpenACC: kernels, parallel, data, loop.
- 13. Шаги для ускорения приложения средствами OpenACC.
- 14. Версии стандарта OpenCL.
- 15. Работа OpenCL-приложения. Определение наличия платформ и устройств.

Информация о возможностях устройств OpenCL. Список возможных видов 16. информации.

- 17. Контекст OpenCL. Очереди команд.
- 18. Работа с кодом ядра OpenCL. Отдельная компиляция ядер. Язык для написания ядер.
- Встроенные типы данных OpenCL. 19.
- 20. Векторные литералы OpenCL. Компоненты векторов.

## Таблица 9 - Примеры оценочных средств с ключами правильных ответов

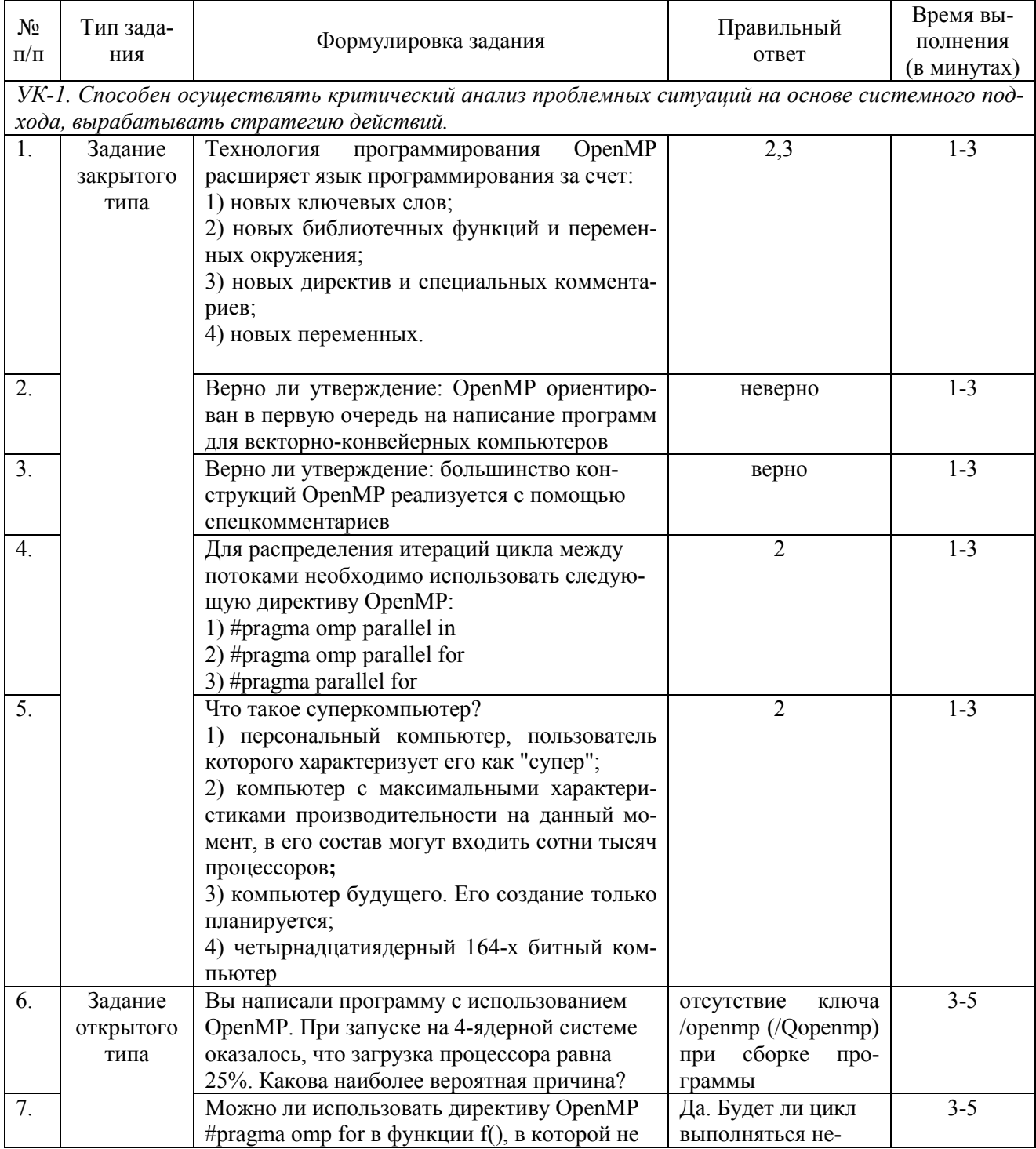

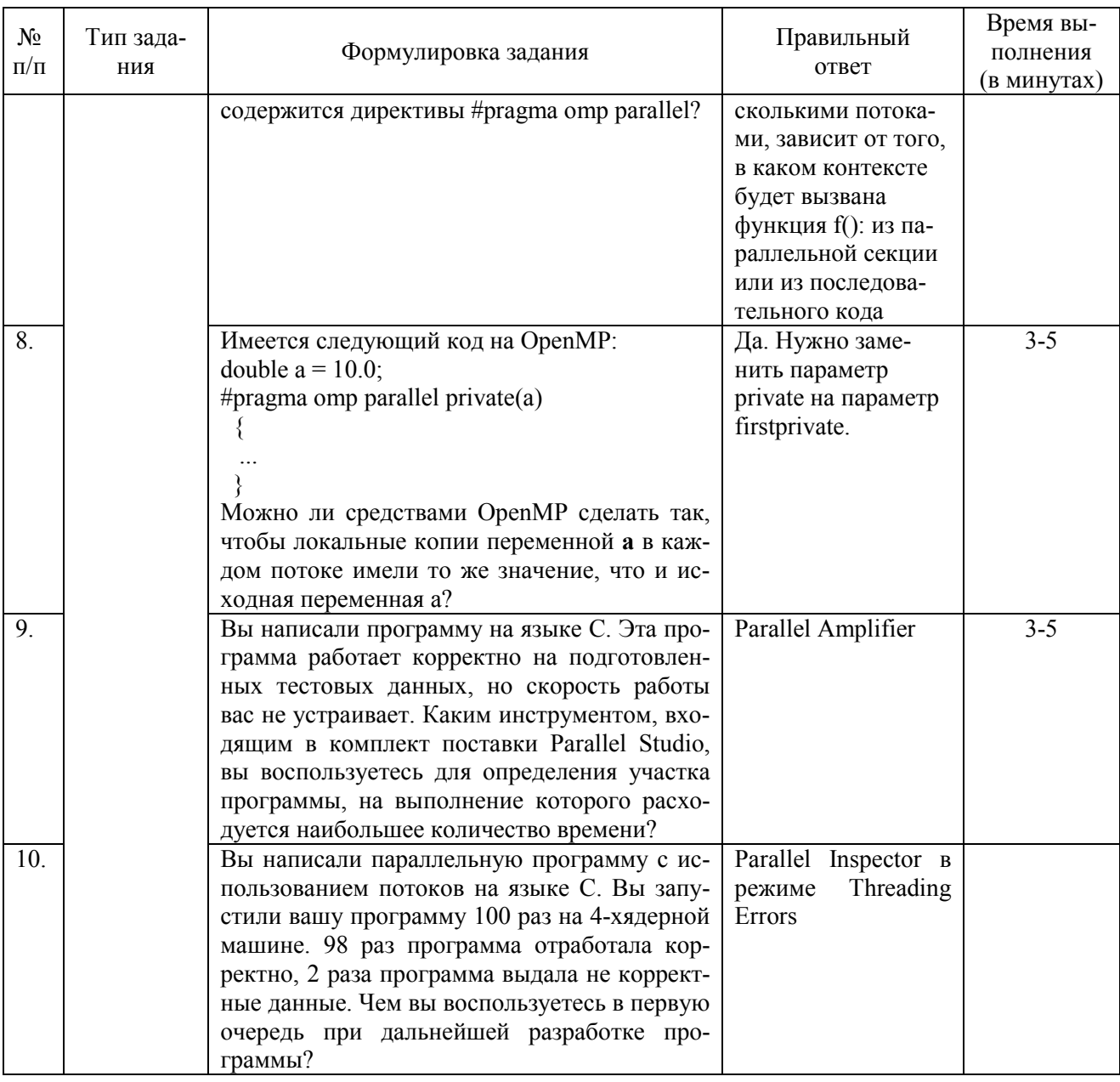

7.4. Методические материалы, определяющие процедуры оценивания результатов обучения по дисциплине (модулю)

# Таблица 10 - Технологическая карта рейтинговых баллов по дисциплине

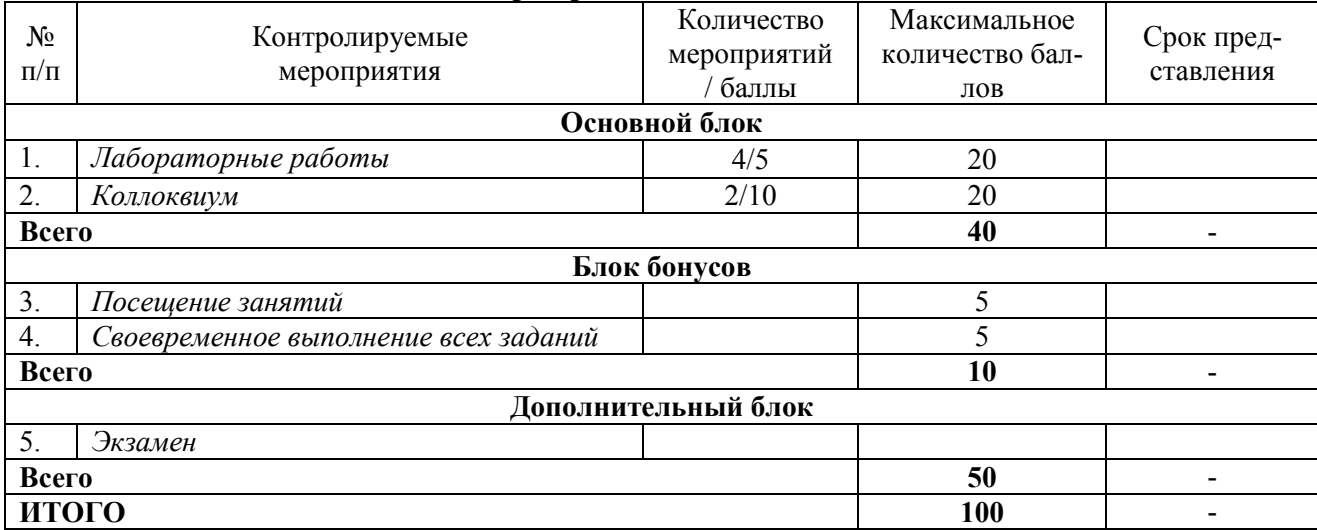

Итоговая оценка успеваемости студентов по дисциплине производится согласно положению о балльно-рейтинговой системе оценки учебных достижений студентов, утвержденного приказом ректора АГУ от 13.01.2014 г. № 08-01-01/08.

Преподаватель, реализующий дисциплину, в зависимости от уровня подготовленности обучающихся может использовать иные формы, методы контроля и оценочные средства, исходя из конкретной ситуации.

## **8. УЧЕБНО-МЕТОДИЧЕСКОЕ И ИНФОРМАЦИОННОЕ ОБЕСПЕЧЕНИЕ ДИСЦИПЛИНЫ**

### **а) Основная литература:**

1. Гергель В.П. Теория и практика параллельных вычислений / Гергель В.П. - М.: Национальный Открытый Университет «ИНТУИТ», 2016. URL: http://www.studentlibrary.ru/book/ISBN9785947746457.html (ЭБС «Консультант студента»)

2. Малявко А.А., Параллельное программирование на основе технологий OpenMP, MPI, CUDA: учеб. пособие / Малявко А.А. - Новосибирск: Изд-во НГТУ, 2015. - 116 с. - ISBN 978- 5-7782-2614-2 URL: http://www.studentlibrary.ru/book/ISBN9785778226142.html (ЭБС «Консультант студента»)

3. Тумаков Д.Н., Технология программирования CUDA : учеб. пособие / Д.Н. Тумаков, Д.Е. Чикрин, А.А. Егорчев, С.В. Голоусов - Казань : Изд-во Казан. ун-та, 2017. - 112 с. - ISBN 978-5-00019-913-8 - URL : https://www.studentlibrary.ru/book/ISBN9785000199138.html (ЭБС «Консультант студента»)

4. Батчер П., Семь моделей конкуренции и параллелизма за семь недель / Пол Батчер - М.: ДМК Пресс, 2015. - 360 с. - ISBN 978-5-97060-244-7 - URL: https://www.studentlibrary.ru/book/ISBN9785970602447.html (ЭБС «Консультант студента»)

5. Карепова Е.Д., Основы многопоточного и параллельного программирования: учеб. пособие / Карепова Е.Д. - Красноярск: СФУ, 2016. - 356 с. - ISBN 978-5-7638-3385-0 - URL: https://www.studentlibrary.ru/book/ISBN9785763833850.html (ЭБС «Консультант студента»)

## **б) Дополнительная литература:**

1. Антонов А.С. Параллельное программирование с использованием технологии MPI / Антонов А.С. - М.: Национальный Открытый Университет «ИНТУИТ», 2016. URL: http://www.studentlibrary.ru/book/intuit\_240.html (ЭБС «Консультант студента»)

2. Тоуманен Б., Программирование GPU при помощи Python и CUDA / Тоуманен Б., пер. с анг. А.В. Борескова. - М.: ДМК Пресс, 2020. - 254 с. - ISBN 978-5-97060-821-0 - URL: https://www.studentlibrary.ru/book/ISBN9785970608210.html (ЭБС «Консультант студента»)

3. Малявко А.А., Суперкомпьютеры и системы. Мультикомпьютеры: учебное пособие / Малявко А.А. - Новосибирск: Изд-во НГТУ, 2017. - 64 с. - ISBN 978-5-7782-3294-5 - URL: https://www.studentlibrary.ru/book/ISBN9785778232945.html (ЭБС «Консультант студента»)

**в) Перечень ресурсов информационно-телекоммуникационной сети «Интернет», необходимый для освоения дисциплины (модуля)** 

1. Электронно-библиотечная система (ЭБС) ООО «Политехресурс» «Консультант студента». www.studentlibrary.ru.

### **9. МАТЕРИАЛЬНО-ТЕХНИЧЕСКОЕ ОБЕСПЕЧЕНИЕ ДИСЦИПЛИНЫ**

Для проведения лабораторных занятий используется компьютерный класс, оснащенный персональными компьютерами класса PC с выходом в Интернет.

Рабочая программа дисциплины (модуля) при необходимости может быть адаптирована для обучения (в том числе с применением дистанционных образовательных технологий) лиц с ограниченными возможностями здоровья, инвалидов. Для этого требуется заявление обучающихся, являющихся лицами с ограниченными возможностями здоровья, инвалидами, или их законных представителей и рекомендации психолого-медико-педагогической комиссии. Для инвалидов содержание рабочей программы дисциплины (модуля) может определяться также в соответствии с индивидуальной программой реабилитации инвалида (при наличии).